La respuesta en frecuencia del canal se muestra en la figura

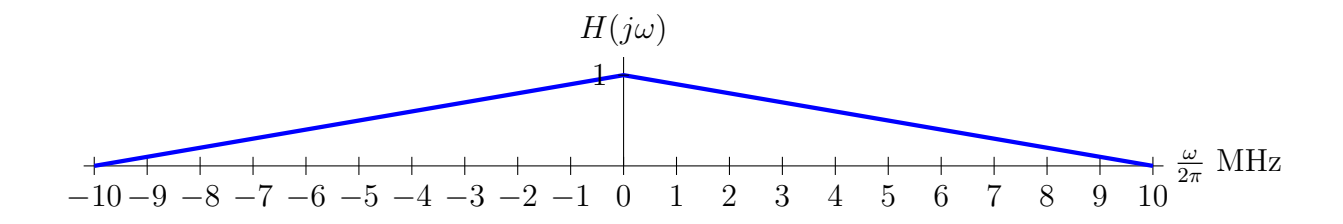

a) Los parámetros de un filtro en raíz de coseno alzado son el tiempo de símbolo (o su inversa, la tasa de símbolo) y el factor de caída  $(h_{RRC}^{\alpha,T}(t))$ . Con el ancho de banda especificado, la máxima tasa de símbolo es

$$
R_{s|max} = 2B = 4
$$
 Mbaudios

El mínimo número de bits por símbolo para conseguir la tasa binaria requerida es

$$
m = \left\lceil \frac{R_b}{R_{s \mid max}} \right\rceil = \left\lceil \frac{7}{4} \right\rceil = \left\lceil 1.75 \right\rceil = 2 \text{ bits/símbolo}
$$

Por tanto el orden de la constelación es  $M = 2^m = 4$  símbolos.

La nueva tasa de símbolo es

$$
R_s = \frac{R_b}{m} = \frac{7 \text{ Mbits/s}}{2} = 3.5 \text{ Mbaudios} \quad T = \frac{1}{R_s} = 0.2857 \text{ }\mu\text{s}.
$$

y el valor del factor de caída para utilizar el ancho de banda especificado

$$
B = \frac{R_s}{2}(1+\alpha) \rightarrow \alpha = \frac{2B}{R_s} - 1 = \frac{4}{3.5} - 1 = 0.1428
$$

La potencia de la señal modulada, al ser  $A[n]$  blanca y el filtro transmisor normalizado, es

$$
P_S = E_s \times R_s = 5 \times 3.5 \times 10^6 = 17.5
$$
 MWatios, ya que  $E_s = \frac{M^2 - 1}{3} = 5$  J

b) El canal discreto equivalente se obtiene muestreando la respuesta conjunta entre transmisor, canal y receptor

$$
p[n] = g(t) * h(t) * f(t) \Big|_{t=nT} \stackrel{\mathcal{T}\mathcal{F}}{\leftrightarrow} P\left(e^{j\omega}\right) = \frac{1}{T} \sum_{k} P\left(j\frac{\omega}{T} - j\frac{2\pi}{T}k\right) \text{ con } P(j\omega) = G(j\omega)H(j\omega)F(j\omega)
$$

Como  $G(j\omega) = F(j\omega) = H_{RRC}^{\alpha,T}(j\omega)$  $P(j\omega) = H_{RRC}^{\alpha,T}(j\omega) H(j\omega) H_{RRC}^{\alpha,T}(j\omega) = H_{RC}^{\alpha,T}(j\omega) H(j\omega)$ 

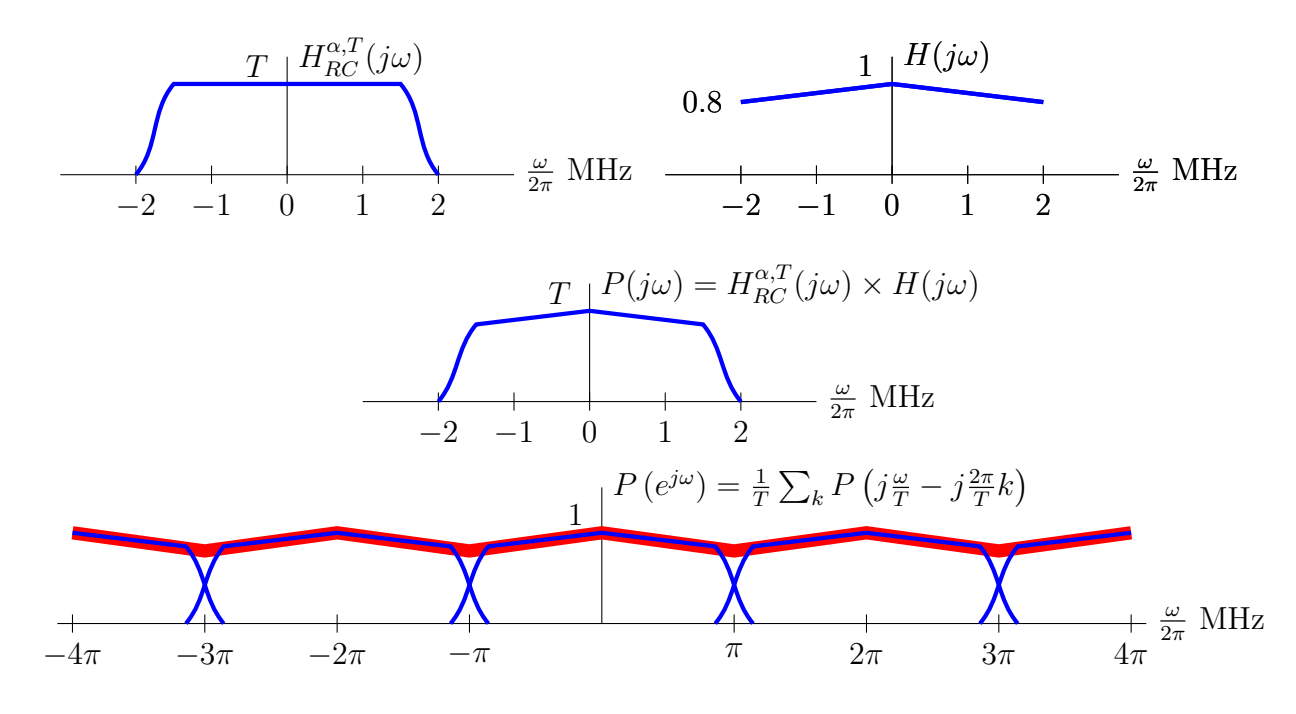

En la figura se muestra la respuesta conjunta entre transmisor y receptor (un coseno alzado), la respuesta del canal en la banda de interés, y la respuesta conjunta  $P(j\omega)$ , para llegar al canal discreto equivalente (la frecuencia  $R_s/2 = 1.75$  MHz se convierte en tiempo discreto en π, y la frecuencia  $R_s = 3.5$  MHz se convierte en  $2π$ ). Al no ser  $P(e^{jω})$  constante, existe ISI en el sistema.

El ruido  $z[n]$  es blanco si la función de ambigüedad temporal del filtro receptor,  $r_f(t)$  =  $f(t) * f(-t)$ , cumple las condiciones del criterio de Nyquist

$$
r_f[n] = r_f(t)|_{t=nT} = C \times \delta[n] \quad \stackrel{\mathcal{T}\mathcal{F}}{\leftrightarrow} \quad \frac{1}{T} \sum_k R_f \left( j\frac{\omega}{T} - j\frac{2\pi}{T}k \right) = C
$$

como sucede en este caso, ya que  $r_f(t) = h_{RC}^{\alpha, T}(t)$ . La densidad espectral de potencia de  $z[n]$  es

$$
S_z\left(e^{j\omega}\right) = \frac{N_0}{2} \frac{1}{T} \sum_k R_f\left(j\frac{\omega}{T} - j\frac{2\pi}{T}k\right) = \frac{N_0}{2}, \text{ ya que } R_f(j\omega) = |F(j\omega)|^2 = H_{RC}^{\alpha,T}(j\omega)
$$

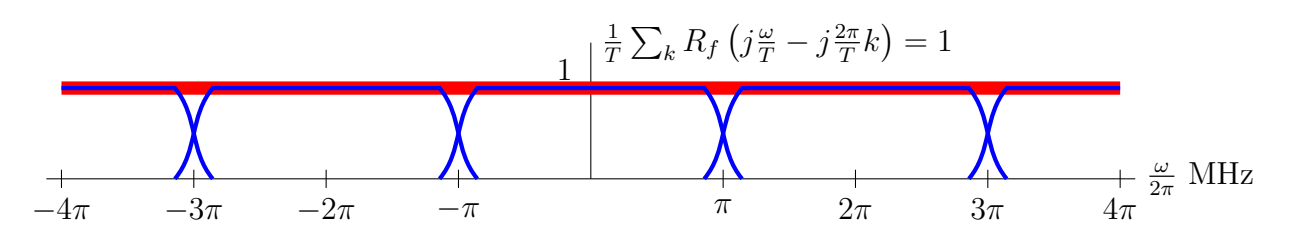

Por tanto el ruido es blanco, al ser su densidad espectral de potencia constante.

c) En este caso, como  $m = \log_2 M = 4$  bits/símbolo, la tasa de símbolo es

$$
R_s = \frac{R_b}{m} = \frac{7 \text{ Mbits/s}}{4} = 1.75 \text{ Mbaudios}
$$
  $T = \frac{1}{R_s} = 0.5714 \text{ }\mu\text{s}.$ 

y el valor del factor de caída para utilizar el ancho de banda especificado

$$
B = R_s(1 + \alpha) \rightarrow \alpha = \frac{B}{R_s} - 1 = \frac{2}{1.75} - 1 = 0.1428
$$

Ahora, en un sistema paso banda

$$
p[n] = g(t) * h_{eq}(t) * f(t) \Big|_{t=nT} \stackrel{\mathcal{T}\mathcal{F}}{\leftrightarrow} P\left(e^{j\omega}\right) = \frac{1}{T} \sum_{k} P\left(j\frac{\omega}{T} - j\frac{2\pi}{T}k\right) \text{ con } P(j\omega) = G(j\omega)H_{eq}(j\omega)F(j\omega)
$$

siendo el canal complejo equivalente en banda base  $H_{eq}(j\omega) = H(j\omega + j\omega_c)$  encargado de trasladar el efecto del canal en la banda de paso (desde 4 a 6 MHz) a banda base (entre -1 y 1 MHz). Ahora

$$
P(j\omega) = H_{RC}^{\alpha,T}(j\omega) H_{eq}(j\omega)
$$

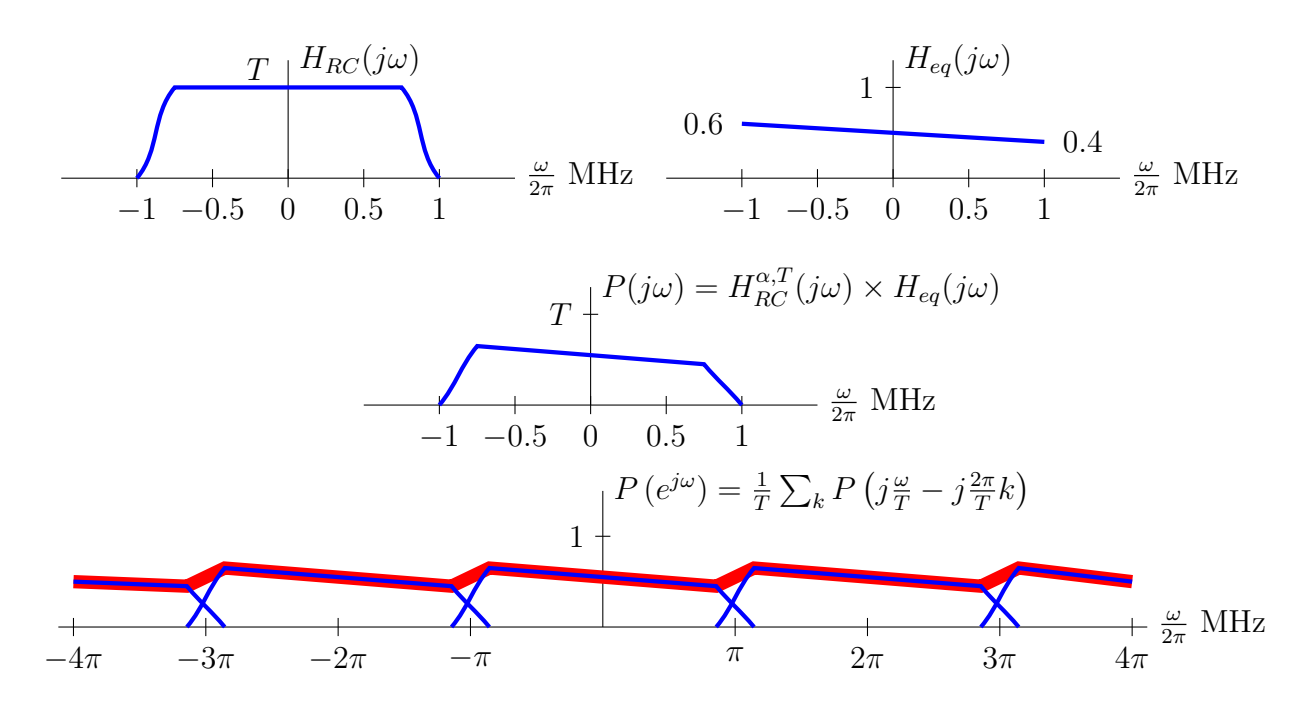

En la figura se muestra la respuesta conjunta entre transmisor y receptor (un coseno alzado), la respuesta del canal complejo equivalente en banda base en la banda de interés, y la respuesta conjunta  $P(j\omega)$ , para llegar al canal discreto equivalente (la frecuencia  $R_s/2 = 0.875$  MHz se convierte en tiempo discreto en  $\pi$ , y la frecuencia  $R_s = 1.75$  MHz se convierte en  $2\pi$ ). Al no ser  $P(e^{j\omega})$  constante, existe también ISI en el sistema paso banda.

En cuanto a la densidad espectral de potencia del ruido, el único cambio respecto al caso en banda base es el valor de la constante

$$
S_z\left(e^{j\omega}\right) = N_0 \frac{1}{T} \sum_k R_f\left(j\frac{\omega}{T} - j\frac{2\pi}{T}k\right) = N_0, \text{ ya que } R_f(j\omega) = |F(j\omega)|^2 = H_{RC}^{\alpha,T}(j\omega)
$$

Por lo que de nuevo el ruido  $z[n]$  es blanco.

a) El retardo óptimo viene dado por el valor de n para el que el canal discreto equivalente  $p[n]$ toma su valor máximo en módulo. En este caso, el máximo valor está en  $n = 1$ 

$$
d = 1
$$

Para calcular la probabilidad de error, en primer lugar, calcularemos la constelación extendida que genera la interferencia intersimbólica para este canal. La salida sin ruido es

$$
o[n] = A[n] * p[n] = \frac{1}{2} A[n] + A[n-1] + \frac{1}{2} A[n-2]
$$

lo que da los valores que se muestran en la tabla y figura

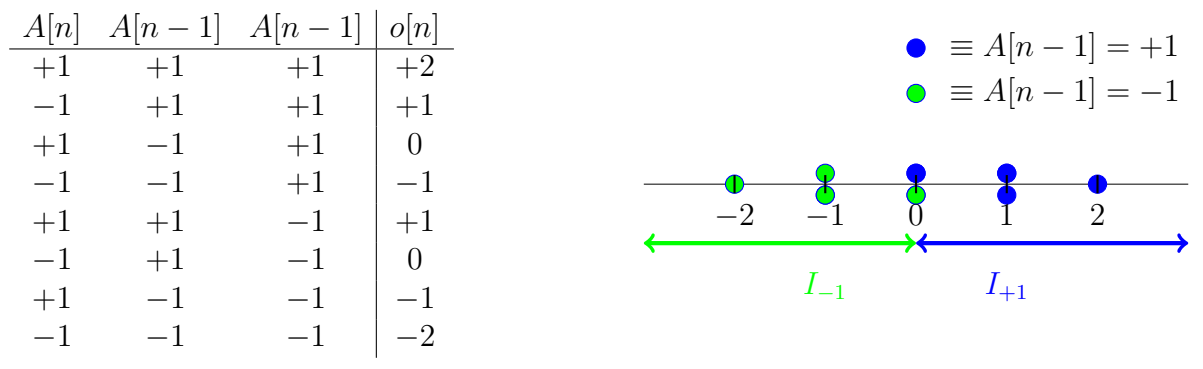

La probabilidad de error se obtiene promediando las probabilidades de error condicionales

$$
P_e = \frac{1}{2} P_{e|A[n-1]=+1} + \frac{1}{2} P_{e|A[n-1]=-1}.
$$

Por tanto, teniendo en cuenta el efecto del ruido gausiano

$$
P_{e|A[n-1]=+1} = \frac{1}{4} Q(0) + \frac{1}{2} Q\left(\frac{1}{\sqrt{N_0/2}}\right) + \frac{1}{4} Q\left(\frac{2}{\sqrt{N_0/2}}\right).
$$

Es fácil ver que  $P_{e|A[n-1]=-1} = P_{e|A[n-1]=+1}$ , por lo que finalmente

$$
P_e = \frac{1}{8} + \frac{1}{2}Q\left(\frac{1}{\sqrt{N_0/2}}\right) + \frac{1}{4}Q\left(\frac{2}{\sqrt{N_0/2}}\right).
$$

b) Ahora se considera la utilización de un igualador de canal.

I) En primer lugar, para una modulación 2-PAM, la energía media por símbolo es

$$
E_s = \frac{1}{2}|-1|^2 + \frac{1}{2}|+1|^2 = 1.
$$

El igualador con el criterio de mínimo error cuadrático medio (MMSE) se obtiene

$$
\mathbf{w}_d^{MMSE} = \begin{bmatrix} w[0] \\ w[1] \\ w[2] \end{bmatrix} = \underbrace{\left(\mathbf{P}^H \mathbf{P} + \lambda \mathbf{I}\right)^{-1} \mathbf{P}^H}_{\mathbf{P}^{\#}_{\lambda}} \mathbf{c}_d,
$$

donde en este caso  $\lambda = \frac{\sigma_z^2}{E_s} = \frac{0.01}{1}$ 1

$$
\mathbf{I} = \left[ \begin{array}{ccc} 1 & 0 & 0 \\ 0 & 1 & 0 \\ 0 & 0 & 1 \end{array} \right].
$$

$$
\mathbf{c}_d = \begin{bmatrix} c[0] \\ c[1] \\ c[2] \\ c[3] \\ c[4] \end{bmatrix} = \begin{bmatrix} 0 \\ 0 \\ 1 \\ 0 \\ 0 \end{bmatrix} \quad \mathbf{P} = \begin{bmatrix} p[0] & 0 & 0 \\ p[1] & p[0] & 0 \\ p[2] & p[1] & p[0] \\ 0 & p[2] & p[1] \\ 0 & 0 & p[2] \end{bmatrix} = \begin{bmatrix} +1/2 & 0 & 0 \\ +1 & +1/2 & 0 \\ +1/2 & +1 & +1/2 \\ 0 & +1/2 & +1 \\ 0 & 0 & +1/2 \end{bmatrix}
$$

ii) La probabilidad de error aproximada dados los coeficientes del igualador se obtiene como

$$
P_e \approx k \ Q \left( \frac{d_{min} \ |c[d]|}{2\sqrt{\sigma_{z'}^2 + \sigma_{ISI}^2}} \right)
$$

siendo  $k$  el máximo número de símbolos a mínima distancia de un símbolo sobre la constelación, y  $d_{min}$  la mínima distancia entre símbolos de la constelación. Para una constelación 2-PAM,  $k = 1$ , y  $d_{min} = 2$ .

El valor óptimo del retardo es aquel para el que  $|c/d|$  es máximo, y las varianzas de la interferencia intersimbólica (ISI) y del ruido filtrado  $z'[n]$  son, respectivamente

$$
\sigma_{ISI}^{2} = E_{s} \sum_{\substack{k=0 \ k \neq d}}^{K_{p} + K_{w}} |c[k]|^{2}, \qquad \sigma_{z'}^{2} = \sigma_{z}^{2} \sum_{k=0}^{K_{w}} |w[k]|^{2}
$$

Ahora sólo falta calcular la respuesta conjunta de canal e igualador. Esta respuesta viene dada por la convolución entre ambos elementos

$$
c[n] = p[n] * w[n] = \sum_{k=0}^{K_w} w[k] p[n-k].
$$

En forma matricial la ecuación se puede escribir como

$$
\mathbf{c} = \begin{bmatrix} c[0] \\ c[1] \\ c[2] \\ c[3] \\ c[4] \end{bmatrix} = \mathbf{P} \times \mathbf{w} = \begin{bmatrix} +1/2 & 0 & 0 \\ +1 & +1/2 & 0 \\ +1/2 & +1 & +1/2 \\ 0 & +1/2 & +1 \\ 0 & 0 & +1/2 \end{bmatrix} \times \begin{bmatrix} -0.4 \\ +1.2 \\ -0.4 \end{bmatrix} = \begin{bmatrix} -0.2 \\ +0.2 \\ +0.8 \\ +0.2 \\ -0.2 \end{bmatrix}.
$$

El retardo óptimo es  $d = 2$ , ya que es para  $n = 2$  donde  $|c[n]|$  alcanza su valor máximo. Las varianzas de ISI y ruido se otienen sustituyendo valores en las expresiones anteriores

$$
\sigma_{ISI}^2 = 1 \times \left[ (-0.2)^2 + (+0.2)^2 + (+0.2)^2 + (-0.2)^2 \right] = 1 \times 0.16 = 0.16
$$
  

$$
\sigma_{z'}^2 = 0.01 \times \left[ (-0.4)^2 + (+1.2)^2 + (-0.4)^2 \right] = 0.01 \times 1.76 = 0.0176
$$

Por tanto, la aproximación final es

$$
P_e \approx 1 \ Q \left( \frac{0.8}{\sqrt{0.16 + 0.0176}} \right) = Q(1.8983).
$$

- a) Modulación de respuesta completa.
	- I) Para esta variante de modulación, la duración del filtro transmisor está limitada a un tiempo de símbolo. Por tanto, como para este filtro transmisor  $T_{RC} \geq 10^{-3}$  s

$$
R_{s|RC} = \frac{1}{T_{RC}} \le \frac{1}{10^{-3}} \quad \Rightarrow \quad \text{Max.: } R_{s|RC} = \frac{1}{T_{RC}} = 1 \text{ kbaudio, con } T_{RC} = 1 \text{ ms.}
$$

En un sistema 4-ário, el número de bits por símbolo es  $m = \log_2 4 = 2$ , por lo que

$$
R_b = R_{s|RC} \times m = 2 \text{ kbits/s}.
$$

ii) Como se trata de un filtro normalizado

$$
\int_{-\infty}^{\infty} g(\tau) d\tau = \frac{1}{2} \quad \Rightarrow \quad \frac{A \times T_{RC}}{2} = \frac{1}{2} \quad \Rightarrow \quad A = \frac{1}{T_{RC}} = 10^3
$$

III) La expresión general de una modulación CPM es

$$
x(t) = \sqrt{\frac{2E_s}{T}} \operatorname{sen} \left(\omega_c t + \theta_0 + \theta(t, \mathbf{I})\right)
$$

por lo que la amplitud de la señal define la energía media por símbolo. En este caso

$$
\frac{2E_s}{T_{RC}} = 1 \quad \Rightarrow \quad E_s = \frac{T_{RC}}{2} = 0.5 \text{ mJ}.
$$

b) Para calcular el árbol de fases es necesario obtener la integral de  $q(t)$ 

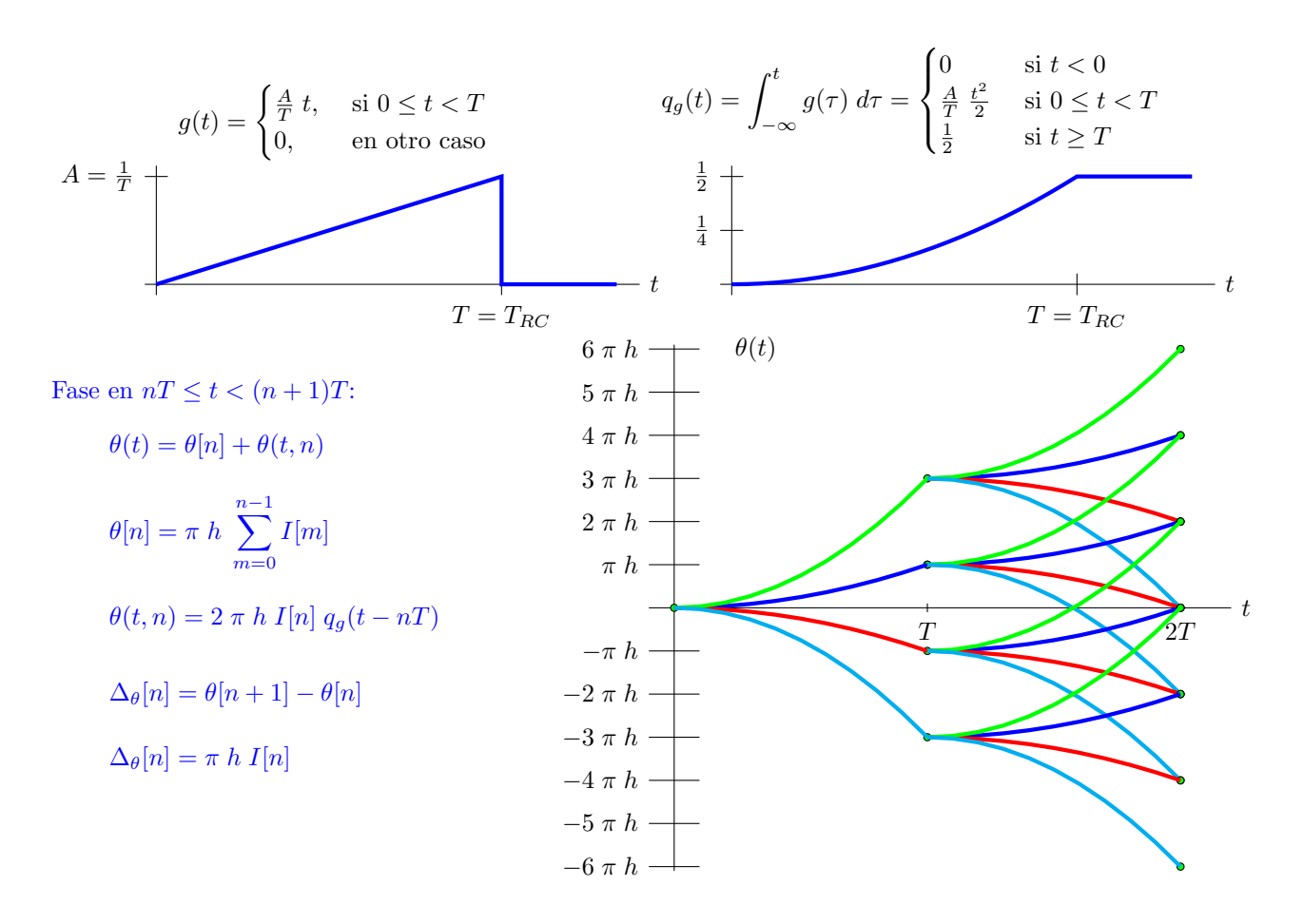

- c) Modulación de respuesta parcial
	- i) En una CPM de respuesta parcial  $q(t)$  dura más que el interbalo de símbolo  $T = T_{RP}$ , habitualmente un número entero  $L$  de intervalos. Por tanto, la única posibilidad es que la tasa de transmisión sea el doble que en el sistema de respuesta completa, ya que ahora el tiempo de símbolo será la mitad

$$
T_{RP} = \frac{10^{-3}}{2}
$$
  $\Rightarrow$   $R_{s|RP} = \frac{1}{T_{RP}} = \frac{2}{10^{-3}} = 2$  kbaudios

ii) Ahora

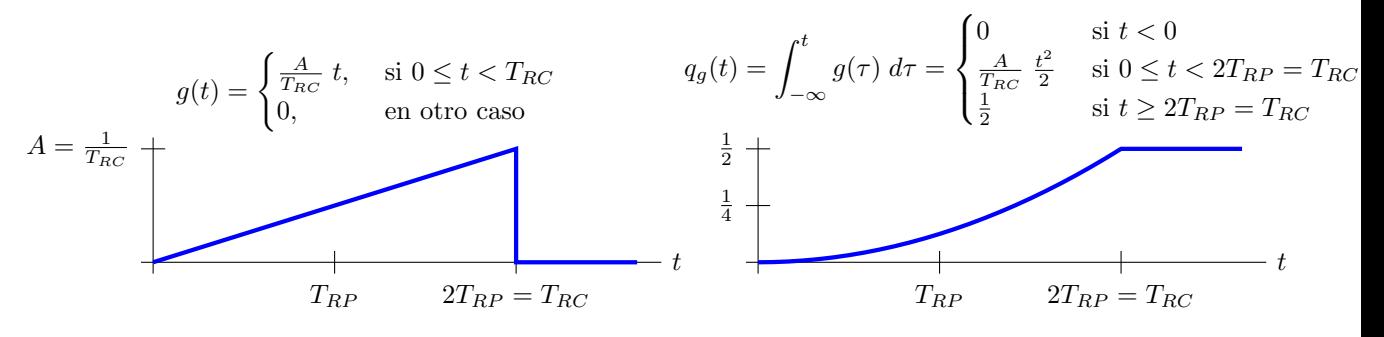

Por tanto, la contribución de los 3 símbolos a la fase  $\theta(t, \mathbf{I})$  es

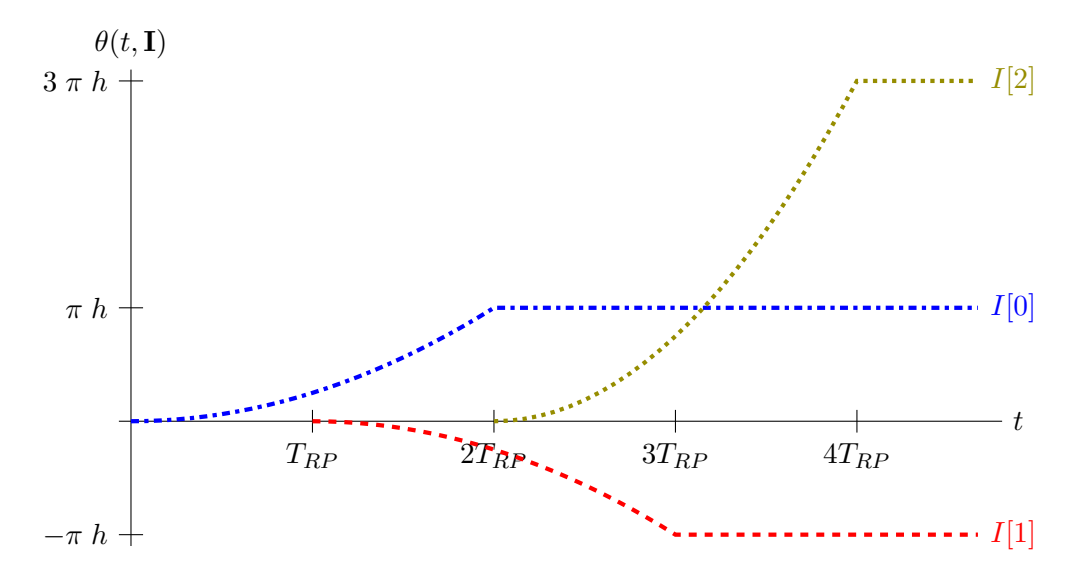

- a) La secuencia de ensanchado es  $x[0] = +1, x[1] = -1, x[2] = -1, x[3] = +1.$ 
	- i) El ancho de banda, en banda base, es

$$
B = \frac{R_s}{2}(1+\alpha) \times N = 1.25 \text{ MHz} \times 4 = 5 \text{ MHz}
$$

ya que la tasa de símbolo es

$$
R_s = \frac{R_b}{m} = \frac{R_b}{\log_2 M} = \frac{4 \text{ Mbits/s}}{2} = 2 \text{ Mbaudios.}
$$

 $\text{ii)}$  La secuencia de muestras se obtiene en bloques de N muestras, donde cada bloque está asociado a la transmisión de un símbolo,  $A[n]$ 

$$
s^{(n)}[m] = A[n] \; x[m]
$$

En este caso, las primeras  $N = 4$  muestras dependen de A[0] y las siguientes  $N = 4$ muestras dependen de  $A[1]$ , básicamente multiplicando dicho símbolo por la secuencia de ensanchado

$$
s[0] = A[0] \ x[0] = +3, \qquad s[4] = A[1] \ x[0] = +1 \ns[1] = A[0] \ x[1] = -3, \qquad s[5] = A[1] \ x[1] = -1 \ns[2] = A[0] \ x[2] = -3, \qquad s[6] = A[1] \ x[2] = -1 \ns[3] = A[0] \ x[3] = +3, \qquad s[7] = A[1] \ x[3] = +1
$$

III) Las observaciones  $q[n]$  a tiempo de símbolo se obtienen procesando las muestras de la señal recibida a tiempo de chip,  $v[m]$ , por bloques de tamaño N. Las N muestras de cada bloque se multiplican por el conjugado de la secuencia de ensanchdo y se suman los N productos

$$
q[n] = \sum_{m=0}^{N-1} x^*[m] \ v[nN+m] = \sum_{m=0}^{N-1} x^*[m] \ v^{(n)}[m] \text{ con } v[m] = v(t) \Big|_{t=m\frac{T}{N}} \ y \ v(t) = r(t) * g_c(-t).
$$

De la señal  $v(t)$  es trivial obtener las muestras a tiempo de chip  $v[m]$ 

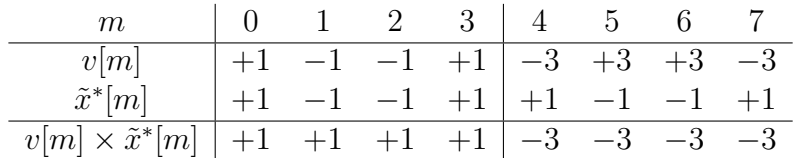

Por tanto

$$
q[0] = v[0] \times x^*[0] + v[1] \times x^*[1] + v[2] \times x^*[2] + v[3] \times x^*[3] = v[0] - v[1] - v[2] + v[3] = 4
$$
  

$$
q[1] = v[4] \times x^*[0] + v[5] \times x^*[1] + v[6] \times x^*[2] + v[7] \times x^*[3] = v[4] - v[5] - v[6] + v[7] = -12
$$

b) Para la modulación OFDM

I) El ancho de banda, sin prefijo cíclico, es

$$
B = N \times R_s = 4 \times 0.5
$$
 Mbaudios = 2 MHz

ya que la tasa de símbolo por portadora es

$$
R_s = \frac{R_s^{TOTAL}}{N} = \frac{2 \times 10^6}{4} = 0.5 \text{ Mbaudios, y } R_s^{TOTAL} = \frac{R_b}{m} = \frac{R_b}{\log_2 M} = \frac{4 \times 10^6}{2} = 2 \text{ Mbaudios}
$$

Las muestras de la señal OFDM se calculan utilizando la DFT inversa de bloques de  $N$ símbolos. La conversión serie a paralelo de los símbolos produce las siguientes 4 secuencias de datos, y las muestras de cada bloque, son (con  $T = \frac{1}{R}$  $\frac{1}{R_s} = 0.5 \ \mu s$ 

$$
\begin{array}{ccc}\nk & A_k[0] & A_k[1] \\
\hline\n0 & +3 & +3 & s^{(0)}[m] = \frac{N}{\sqrt{T}} \text{IDFT}_N\{A_k[0]\} = \frac{1}{\sqrt{T}} \sum_{k=0}^3 A_k[0] \ e^{j\frac{2\pi}{4}k m} \\
1 & +1 & +1 & s^{(1)}[m] = \frac{N}{\sqrt{T}} \text{IDFT}_N\{A_k[1]\} = \frac{1}{\sqrt{T}} \sum_{k=0}^3 A_k[0] \ e^{j\frac{2\pi}{4}k m}\n\end{array}
$$

$$
s^{(n)}[m] = \frac{1}{\sqrt{T}} \left[ A_0[n] + A_1[n] e^{j\frac{\pi}{2}m} + A_2[n] e^{j\pi m} + A_3[n] e^{j\frac{3\pi}{2}m} \right]
$$
  
\n
$$
s^{(0)}[0] = \frac{1}{\sqrt{T}} \left[ +3 + 1 - 1 - 3 \right] = 0
$$
  
\n
$$
s^{(0)}[1] = \frac{1}{\sqrt{T}} \left[ +3 + 1 - 1 - 3 \right] = 0
$$
  
\n
$$
s^{(0)}[2] = \frac{1}{\sqrt{T}} \left[ +3 + 1 - 1 - 3 \right] = 0
$$
  
\n
$$
s^{(0)}[3] = \frac{1}{\sqrt{T}} \left[ +3 + 1 - 1 - 3 \right] = 0
$$
  
\n
$$
s^{(0)}[4] = \frac{1}{\sqrt{T}} \left[ +3 + 1 - 1 - 1 - 1 - 3 \right]
$$
  
\n
$$
s^{(0)}[5] = \frac{1}{\sqrt{T}} \left[ +3 + 1 - 1 - 1 - 1 - 1 - 3 \right]
$$
  
\n
$$
s^{(0)}[6] = \frac{1}{\sqrt{T}} \left[ +3 + 1 - 1 - 1 - 1 - 1 - 3 \right]
$$

En este caso  $A_k[1] = A_k[0]$ , así que  $s^{(1)}[m] = s^{(0)}[m]$ , y por tanto

$$
\begin{array}{c|cccccc}\nm & 0 & 1 & 2 & 3 & 4 & 5 & 6 & 7 \\
\hline\ns[m] & 0 & \frac{4+4j}{\sqrt{T}} & \frac{4}{\sqrt{T}} & \frac{4-4j}{\sqrt{T}} & 0 & \frac{4+4j}{\sqrt{T}} & \frac{4}{\sqrt{T}} & \frac{4-4j}{\sqrt{T}}\n\end{array}
$$

II) La longitud del prefijo cíclico, para evitar ISI e ICI, ha de ser

$$
C \ge K_d = 2
$$

Como el ancho de banda crece con  $C$ , el mínimo se obtiene para  $C = 2$  muestras. El ancho de banda, con prefijo cíclico, es

$$
B = (N + C) \times R_s = 6 \times 0.5
$$
 Mbaudios = 3 MHz

Para las muestras, sólo hay que introducir el prefijo cíclico, replicando como prefijo para cada bloque las  $C = 2$  últimas muestras del bloque

$$
\begin{array}{c|ccccccccc}\nm & -2 & -1 & 0 & 1 & 2 & 3 & 4 & 5 & 6 & 7 & 8 & 9\\ \hline \tilde{s}[m] & \frac{4}{\sqrt{T}} & \frac{4-4j}{\sqrt{T}} & 0 & \frac{4+4j}{\sqrt{T}} & \frac{4}{\sqrt{T}} & \frac{4-4j}{\sqrt{T}} & \frac{4}{\sqrt{T}} & \frac{4-4j}{\sqrt{T}} & 0 & \frac{4+4j}{\sqrt{T}} & \frac{4}{\sqrt{T}} & \frac{4-4j}{\sqrt{T}}\n\end{array}
$$

- a) Código bloque lineal:
	- i) El diccionario del código, teniendo en cuenta que  $c = b G$ , es:

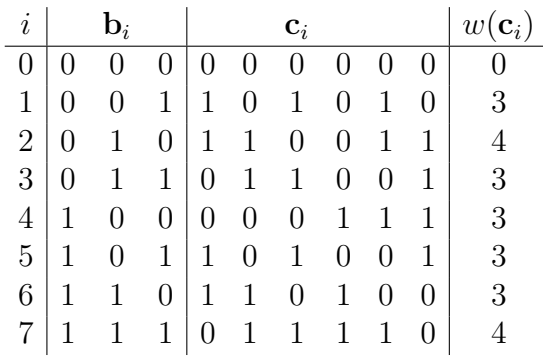

La mínima distancia de Hamming es igual al menor peso de la palabra codificada diferente de la palabra todo ceros, en este caso:

$$
d_{min} = \min_{i \neq 0} w(\mathbf{c}_i) = 3
$$

ii) La matriz de chequeo de paridad se obtiene a partir de una matriz generadora con estructura sistemática, que se obtiene haciendo operaciones lineales sobre las filas de la matriz generadora del código. Esta matriz tiene en sus filas un subconjunto de las palabras codificadas:

$$
\mathbf{G}' = \begin{bmatrix} \mathbf{c}_6 \\ \mathbf{c}_1 \\ \mathbf{c}_3 \end{bmatrix} = \begin{bmatrix} 1 & 1 & 0 & 1 & 0 & 0 \\ 1 & 0 & 1 & 0 & 1 & 0 \\ 0 & 1 & 1 & 0 & 0 & 1 \end{bmatrix} \Rightarrow \mathbf{H} = \begin{bmatrix} 1 & 0 & 0 & 1 & 1 & 0 \\ 0 & 1 & 0 & 1 & 0 & 1 \\ 0 & 0 & 1 & 0 & 1 & 1 \end{bmatrix}
$$

III) La decodificación puede hacerse a partir de la distancia de Hamming, buscando la palabra codificada a menor distancia de la palabra recibida, que es  $\hat{\mathbf{c}} = \mathbf{c}_1$ . La tabla de síndromes se obtiene considerando que  $\mathbf{s} = \mathbf{e} \mathbf{H}^T$ .

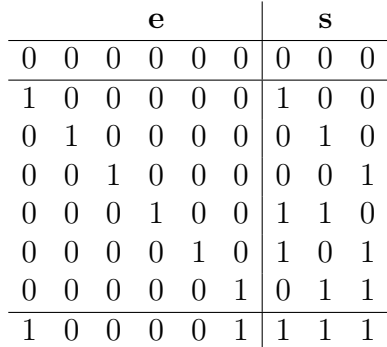

La decodificación basada en síndromes sigue los siguientes pasos:

- $\circ$  Síndrome:  $\mathbf{s} = \mathbf{r} \mathbf{H}^T = 1 1 0$
- $\circ$  Patrón de error:  $\mathbf{e} = 0\; 0\; 0\; 1\; 0\; 0$
- $\circ$  Correción:  $\hat{\mathbf{c}} = \mathbf{r} + \mathbf{e} = 1 \ 0 \ 1 \ 0 \ 1 \ 0 = \mathbf{c}_1$
- $\circ\,$  Decodificación:  $\hat{\mathbf{b}} = \mathbf{b}_1 = 0 \ 0 \ 1$

b) Código convolucional:

i) El diagrama de rejilla es

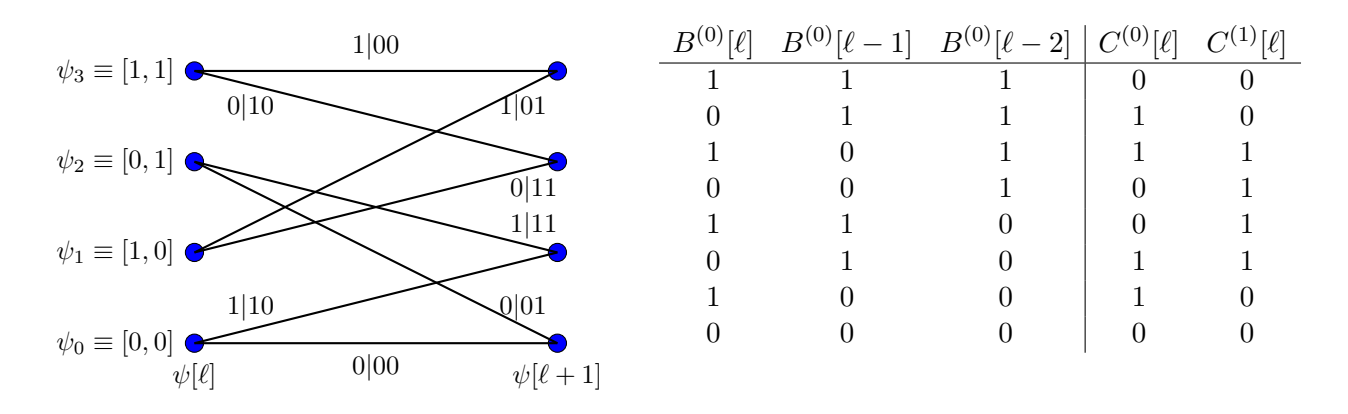

II) La mínima distancia de Hamming, teniendo en cuenta que sólo hay un camino para fundirse con el camino de referencia, que es desde el estado [0, 1] acumulando 1, y que las métricas para cada estado se repiten en el último paso, es

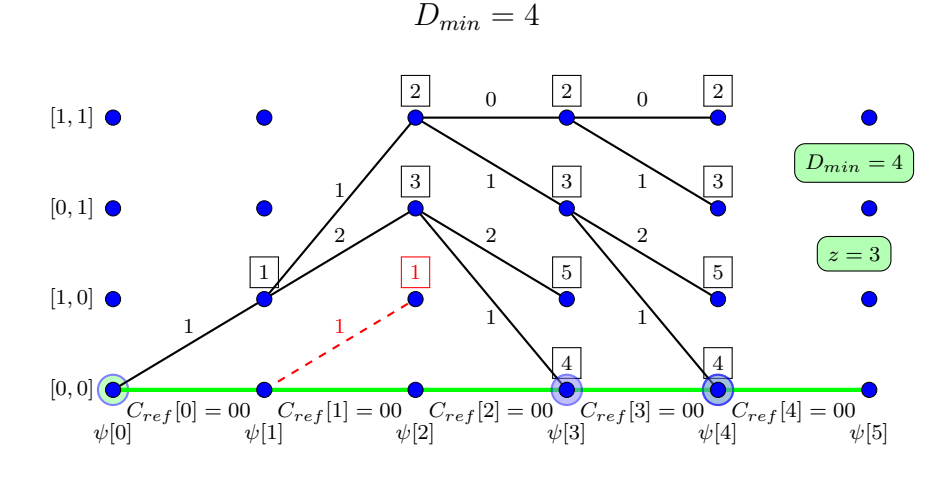

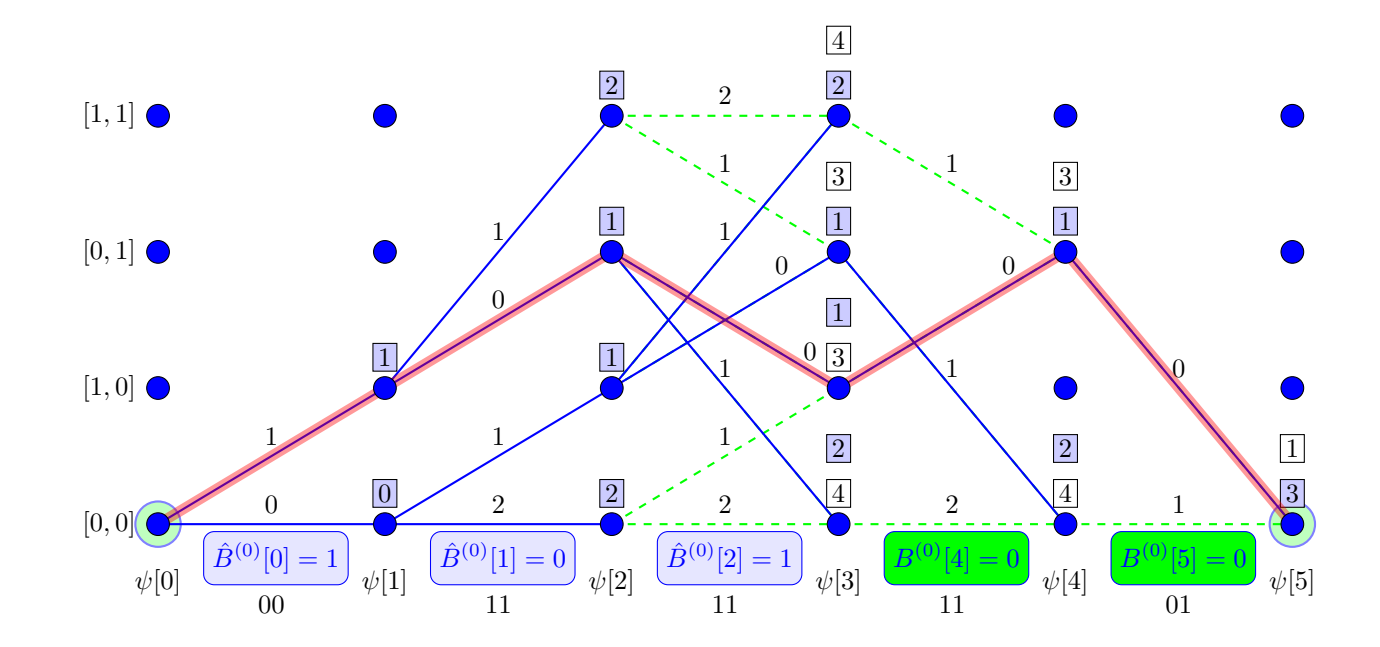

iii) Algoritmo de Viterbi: